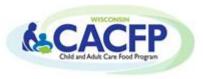

## Child and Adult Care Food Program Family Day Care Home Sponsoring Organization Contract Manual Revised September 2023

Click on the links in the Table of Contents to go to each section. When on each page click on the heading to return to the Table of Contents.

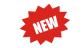

# Table of Contents

This means an addition/change has been made to the contract that may require your attention.

| Navigating the Contract                      |    |
|----------------------------------------------|----|
| Logging onto the Contract                    |    |
| Logging onto the Contract (continued)        | 4  |
| Agency Contract Preparer/Enterer Information | 6  |
| General Information                          | 7  |
| Governing Board Information                  |    |
| Additional Governing Board Members           |    |
| Board Information/Meetings                   |    |
| Internal Controls                            |    |
| Organizational Capability                    |    |
| Monitoring Ratios                            |    |
| Staffing Personnel                           | 15 |
| Program Information                          |    |
| Management Plan/Practices (Part - A)         |    |
| Management Plan/Practices (Part - B)         |    |
| Management Plan/Practices (Part - C)         |    |

CACFP Family Day Care Home Sponsoring Organization Contract Manual Revised September 2023

| Management Plan/Practices (Part - D)                         | 22 |
|--------------------------------------------------------------|----|
| Budget Summary                                               | 23 |
| Financial Management Plan/Policies & Procedures              | 25 |
| Financial Management Plan/Policies & Procedures (continued)  | 26 |
| Financial Management Plan Document                           | 28 |
| Attachments                                                  | 30 |
| Certification                                                | 31 |
| Upload Instructions                                          | 32 |
| Amending the Submitted Contract                              | 33 |
| Browse Function                                              | 33 |
| Additional Information and DPI Contacts                      | 34 |
| Nondiscrimination Statement with Complaint Filing Procedures | 35 |

## **Navigating the Contract**

### Saving the Contract Data:

- Clicking '**Continue**' at the bottom of each page saves information/data entered
- If exiting the system before completing the contract, click 'Continue' to save current data

# Time Limitations:

- A timer starts from the moment the contract site is entered. If there is no activity for 30 minutes, the user will get an error message and has to return to the main *Login* screen. Any data on the page you were working will not be saved.
- Any movement on a page will reset the 30-minute timer.

#### Returning to previous pages:

- Click on one of the links at the bottom of the page. The name of the link will tell you what page you will go to.
- If you click on the '**Back**' icon at the top of the screen, your data will not be saved from the screen you are currently on

### **Exiting the Contract**:

- Click 'Logout' in the upper right corner of the blue boxes.
  - If exiting the system before completing the contract, click 'Continue' to save current data

### Validation Errors:

• If required information is missing or has been entered incorrectly, you will see a 'Validation Error' at the top of the page. The error will list what information is missing or was entered incorrectly. [General Info] [Governing Board] [Additional Governing Board Memb] [Board Information] [Internal Controls] [Organizational Capability] [Monitoring Ratio] [Staff] [Program] [Plans-A] [Plans-B] [Plans-C] [Plans-D] [Budget Summary] [Financial Mgmt. Plan] [Financial Mgmt. Plan Document] [Attachments]

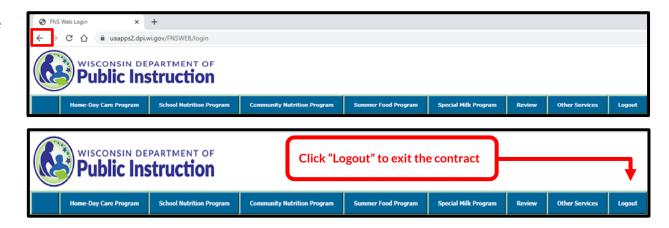

#### Validation Error:- You must correct the following error(s) before proceeding:

· At least one checkbox under Critical Steps is required.

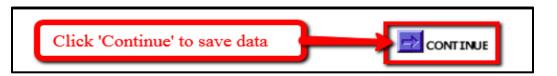

## Logging onto the Contract

Go to this website: Online Services http://dpi.wi.gov/nutrition/online-services Google Chrome is highly recommended.

Bookmark this Wisconsin Child Nutrition Programs Online Services Webpage only, NOT THE LOG-IN PAGE, in order to receive important information regarding claims and contracts.

Click on "Online Services Log-in" for the Child and Adult Care Food Program.

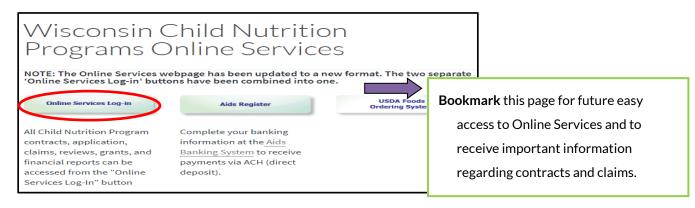

### Enter your Agency Code and Password. Click 'Submit'.

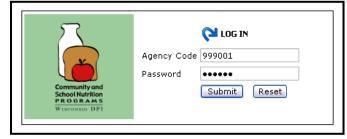

### Select 'Home-Day Care Program'

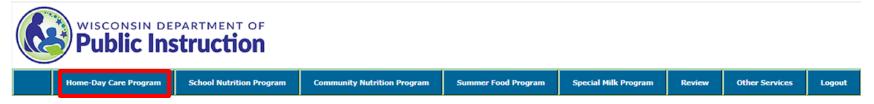

| Selec  | t <b>'Contract'</b>          |                              |                                |                        |                         |        |                   |        |
|--------|------------------------------|------------------------------|--------------------------------|------------------------|-------------------------|--------|-------------------|--------|
|        | Home-Day Care<br>Program     | School Nutrition<br>Program  | Community Nutrition<br>Program | Summer Food<br>Program | Special Milk<br>Program | Review | Other<br>Services | Logout |
| Home-D | ay Care > Claim Reimbursemen | t Quarterly Financial Report | Contract Provider Application  |                        |                         |        |                   |        |

## Once an agency clicks on 'Contract', two links will appear.

| Home-Day Car<br>Program  | 2        | School Nutrition<br>Program |          | Community Nutrition<br>Program    | Summer Food<br>Program | Special Milk<br>Program | Review | Other<br>Services | Logout |
|--------------------------|----------|-----------------------------|----------|-----------------------------------|------------------------|-------------------------|--------|-------------------|--------|
| Home-Day Care> Contract: | Renew Co | ontract Via Annual Certi    | fication | Renew-Update Contract Browse Cont | ract                   |                         |        |                   |        |

## The two links have the following functionality:

|   | Renew Contract Via Annual Certification                                                                                                    |   | Renew-Update Contract                                                                    |   |   |   |   |   |   |   |   |                                                                                                    |
|---|----------------------------------------------------------------------------------------------------|---|------------------------------------------------------------------------------------------|---|---|---|---|---|---|---|---|----------------------------------------------------------------------------------------------------|
| ~ | An agency can only use this option once per federal fiscal year, when renewing their contract;                                                                                                    | ~ | An approved agency that has many changes to make to the contract at the time of renewal; |   |   |   |   |   |   |   |   |                                                                                                    |
| √ | All the contract information can be reviewed and updated while renewing the contract via the annual certification function;                                                                                  | ~ | ~                                                                                        | ~ | ~ | ~ | ~ | ~ | ~ | ~ | ~ | An approved agency that has contract changes to make throughout the year; (i.e., staff changes, revised budget, |
| √ | This page provides an option to update each page information within the approved contract, then return to the certification page;                                                                            |   | etc.).                                                                                   |   |   |   |   |   |   |   |   |                                                                                                    |
| √ | All agencies are required to review and updated information, if applicable,<br>on the following contract pages:<br>a. Budget: all agencies are required to review the budget                                 |   |                                                                                          |   |   |   |   |   |   |   |   |                                                                                                    |
|   | b. Any other page(s) that need updates.                                                                                                    |   |                                                                                          |   |   |   |   |   |   |   |   |                                                                                                    |
| ~ | Any corrections/changes after the contract is submitted to DPI are only allowed via the ' <b>Renew-Update Contract</b> ' option, and NOT using the ' <b>Renew</b> Contract Via Annual Certification' option. |   |                                                                                          |   |   |   |   |   |   |   |   |                                                                                                    |

## **Agency Contract Preparer/Enterer Information**

**Contract Preparer/Enterer Information:** Each time you enter the contract to submit or revise contract information, you will be asked to enter the name and contact information for the person who is entering the data. This information is not reflected in the contract.

| Sponsoring Organizations of Family Day Care Homes<br>Agency Contact Preparer/Enterer Information                                       |
|----------------------------------------------------------------------------------------------------|
|                                                                                                    |
| [Contract Preparer/Enterer Information]                                                                                                |
| Please fill in all requested information. It will be used to contact the agency for any questions regarding the submitted Application. |
| First Name Last Name                                                                                                    |
| Phone Number Extension                                                                                                    |
| Email                                                                                                    |
|                                                                                                    |
|                                                                                                    |

## **General Information**

When entering information make sure to use correct spelling, capitalization, punctuation, etc., as the data will be saved as it is entered. Review all fields, including those that have been prepopulated from the previous FFY.

Agency Name: Must match legal entity name found on IRS documentation

Federal Employer Identification Number: (FEIN): Do not include dashes (-)

**Sponsor Type:** Click on drop-down box and select the applicable type: Public or Private Nonprofit

**Unique Entity ID (SAM)**: Automatically entered from the Other Services tab. Reference the <u>Reporting the Unique Entity ID Instructions</u> and the <u>UEI Webpage</u>.

Agency Street Address: Enter address of the administration office or main location

Mailing Address: Enter agency mailing address

Authorized Representative (AR): Official within the organization with the legal authority to enter into contracts and execute such documents on behalf of the organization. The AR certifies that the organization agrees to conform to the CACFP regulations, guidelines, and policies and may or may not complete any or all CACFP tasks but is ultimately responsible for the CACFP. Enter phone number extension, if applicable.

**Executive Director:** Chief Executive Officer or managing director of an organization, company, or corporation. The Executive Director is accountable to the Chairman of the Board and reports to the board on a regular basis.

Secondary Contact: Add secondary contact information, if applicable.

Note: The secondary contact information remains unique to each contract; it will not be over ridden by changes to secondary contact information in other contracts, such as when the agency also has a Child Care Institution contract.

The Authorized Representative (AR) information is over-ridden by changes made to the other contract's AR information.

**Enrollment of Children and Day Care Homes:** Enter the Approximate Number of Enrolled Children and the Total Number of Approved Homes.

Reimbursement: Select one reimbursement method to be used for all Tier II homes.

| USDA Foods or Cash-in-lieu: Select Cash-in-lieu of USDA foods or USDA Foods. Agencies can view information on potential foods available in plentiful supply by access | sing |
|----------------------------------------------------------------------------------------------------|------|
| the <u>USDA Foods Program</u> website. Click <b>'Continue'</b>                                                                                                    |      |

NOTE: Throughout this manual there will be words that are blue & underlined. Click on these to open a specific document, go to a website, or to learn more information. 7 of 35 Pages

|                  | Sponsoring Organizations of Family Day Care Homes (FFY 2022)<br>General Information |
|------------------|-------------------------------------------------------------------------------------|
|                  |                                                                                     |
|                  |                                                                                     |
| Agency Name      | Federal Employer Identification Number                                              |
| Sponsor Type     | Unique Entity ID (SAM)                                                              |
| Agency Street A  | ddress                                                                              |
| Street Address   |                                                                                     |
| City [           | Zip                                                                                 |
| Mailing Address  | (Enter even if it is the same as the street address listed above)                   |
| Street/P.O. Box  |                                                                                     |
| City             | State Wisconsin V Zip                                                               |
| Authorized Rep   | resentative                                                                         |
| First Name       | Last Name                                                                           |
| Date of Birth    | / / [MM/DD/YYY] Title None V                                                        |
| Phone Number     | Extension                                                                           |
| Email Address    |                                                                                     |
| Executive Direc  | tor 🗌 Check if Not Applicable                                                       |
| First Name       | Last Name                                                                           |
| Date of Birth    |                                                                                     |
| Phone Number     | Extension                                                                           |
| Email Address [  |                                                                                     |
| Secondary Cont   | act 🗌 Check if Not Applicable                                                       |
| First Name       | Last Name                                                                           |
| Date of Birth    | / / [MM/DD/YYY] Title None V                                                        |
| Phone Number     | Extension                                                                           |
| Email Address    |                                                                                     |
| Enrollment of C  | hildren and Day Care Homes                                                          |
|                  | ber of Enrolled Children Total Number of Approved Homes                             |
| Reimbursement    |                                                                                     |
| Select one metho | d of reimbursement to be used for all Tier II homes                                 |
| USDA Foods or    | Cash-in-lieu                                                                        |
| Does your agency | wish to receive USDA food or cash-in-lieu of USDA foods.                            |
|                  |                                                                                     |

## **Governing Board Information**

An acceptable independent board of directors consists of a majority of voting members:

- Who are not family-related to each other;
- Who are not family-related to staff listed on the Staffing Personnel page of the agency's CACFP contract;
- Whose livelihood is independent from the agency's activities; AND
- Who hold no personal financial interest in the agency's activities A majority is defined as greater than 50% of the total number of voting board members.

Enter the required information in all fields for all four governing board members:

- The Board President cannot list an email address that is the same as the Authorized Representative
- Enter a different email address for all four governing board members
- If your agency has a vacant board position (Vice President, Secretary or Treasurer), click on the box 'Check if position is vacant. Once the position is filled update your contract and answer the board member questions.'

For each board member answer the following two questions:

- 'Does this board member have a financial interest in the agency's activities?'
- 'Is this board member a family-related to another board member or staff member performing CACFP duties?'

Board members must remove themselves from voting on decisions related to their own financial interest and that of family members.

| Definitions of family-related and financial interest<br>are included at the top of this contract page.                                                                                                    |        |  |  |  |
|----------------------------------------------------------------------------------------------------|--------|--|--|--|
| Sponsoring Organizations of Family Day Care Homes (FFY 2022)<br>Governing Board Information                                                                                                    |        |  |  |  |
|                                                                                                    |        |  |  |  |
| An acceptable independent board of directors consists of a majority of voting members who are not family-related to each other as well as to staff listed on the Staffing Personnel page of the agency's CACFP contract and whose livelihood is independent from and who hold no personal financial interest in the agency's activities. A majority is defined as greater than 50% of the total number of voting board members. The following criteria must be met to maintain an independent governing board:<br>• The majority of the total number of voting board members do not have a financial interest in the agency, which includes not being employed by the agency. Financial interest is defined as receiving anything of monetary value from the agency, which includes not being limited to: wages, salary, consulting fees, contractor services, honoraria, equity interests (e.g., stock, stock options, or other ownership interests), interest in real or personal property, dividends, royalties, rent, capital gains, and forgiveness of debt. |        |  |  |  |
| Staffing Personnel page of the agency's CACFP contract. Family-related members are defined as an individual's spouse, domestic<br>partner or similar designation, and the individual's or spouse's(or domestic partner's) children, grandchildren, great grandchildren,<br>siblings (whether by whole or half-blood), and the spouses/partners of the children, grandchildren, great grandchildren and siblings.                                                                                                    |        |  |  |  |
| President                                                                                                    |        |  |  |  |
| First Name Last Name                                                                                                    |        |  |  |  |
| Date of Birth ////////////////////////////////////                                                                                                    |        |  |  |  |
| Home Address: Street                                                                                                    |        |  |  |  |
| City State Wisconsin V Zip + 4                                                                                                    |        |  |  |  |
| Email Address                                                                                                    |        |  |  |  |
| Does this board member have a financial interest in the agency's activities? Oyes  No                                                                                                    |        |  |  |  |
| Is this board member family-related to another board member or staff member performing CACFP duties? 🔿 Yes 💿 No                                                                                                    |        |  |  |  |
| Vice President  Check if position is vacant. Once the position is filled update your contract and answer the board member questions.                                                                                                    |        |  |  |  |
| First Name Last Name                                                                                                    |        |  |  |  |
| Home Address: Street                                                                                                    |        |  |  |  |
| City State Wisconsin V Zip + 4                                                                                                    |        |  |  |  |
| Email Address                                                                                                    |        |  |  |  |
| Does this board member have a financial interest in the agency's activities? O Yes  No Is this board member family-related to another board member or staff member performing CACFP duties? O Yes  No                                                                                                    |        |  |  |  |
|                                                                                                    |        |  |  |  |
| Secretary  Check if position is vacant. Once the position is filled update your contract and answer the board member que                                                                                                    | tions. |  |  |  |
| First Name Last Name                                                                                                    |        |  |  |  |
| Home Address: Street                                                                                                    |        |  |  |  |
| City State Wisconsin V Zip + 4                                                                                                    |        |  |  |  |
| Email Address                                                                                                    |        |  |  |  |

## **Additional Governing Board Members**

Only list additional board members that have voting rights. Additional board members must adhere to the requirements of an acceptable independent board of directors listed on the <u>Governing Board Information</u> page.

Agencies that have additional board members listed must make updates to each person. Click on the first or last name and answer the required two questions and click '**Save**'

#### **Delete Board Member**

Click on the first or last name and select 'Delete'

#### **Update/Change Board Member**

Click on the first or last name and update the information

### Adding a New Board Member:

- Click on New Record,
- On next screen:
  - o Enter first and last name
  - Answer the questions
  - o Click 'Save'

Once all Additional Governing Board Members have been entered, click **'Continue'**.

| Sponsoring Organizations of Fan<br>Additional Governi                                                                          | nily Day Care Homes<br>ing Board Members                            |
|----------------------------------------------------------------------------------------------------|---------------------------------------------------------------------|
| List the names of any additional members of your board of directors,<br>list additional board members that have voting rights. | do not list governing board officials listed on previous page. Only |
| [To Add information enter                                                                                                    | data and click save button]                                         |
| First Name                                                                                                    | Last Name                                                           |
| Bart                                                                                                    | Star                                                                |
| Does this board member have a financial interest in the agency's ac                                                            | tivities? Ves No                                                    |

| instructions.            | cional Governing Board Hern                                                  | Der, click New Record Duc | ton. To delete of upda | ate from the list, s  | elect a name and follow the |
|--------------------------|------------------------------------------------------------------------------|---------------------------|------------------------|-----------------------|-----------------------------|
|                          | First Name                                                                   | Las                       | st Name                | Financial<br>Interest | Related                     |
|                          | To add a new<br>member, click here                                           |                           |                        |                       |                             |
|                          | First Name Last Name                                                         |                           |                        |                       |                             |
|                          |                                                                              |                           |                        |                       |                             |
| Does this bo             | Does this board member have a financial interest in the agency's activities? |                           |                        |                       |                             |
| Is this board<br>duties? | d member family-related to                                                   | another board member or   | r staff member perfo   | rming CACFP           | ○ Yes ○ No                  |
|                          |                                                                              | SAVE                      | BACK                   |                       |                             |

To add an Additional Commission Decad Manchen and Muschen Decad by the To delate an under from the list added

## **Board Information/Meetings**

Answer the question 'Is the Executive Director or the Authorized Representative a member of the board of directors?'

• If '**Yes**', answer the second question.

The Executive Director and the Authorized Representative cannot be members of the board unless the agency's bylaws, articles of incorporation, or the board's policies and procedures include a resolution stating they are not eligible to vote on items relating to board decisions regarding their salary or other human resource issues that affect them, such as hiring and firing of staff

**Schedule of Board Meetings:** Enter the anticipated dates (by month, do not specify year) of all governing board meeting for the upcoming federal fiscal year (October 1 – September 30).

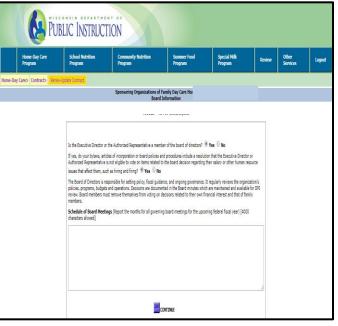

## **Internal Controls**

Select '**Yes**' or '**No**' to the questions for:

- Seriously Deficient
- National Disqualified List
- Disbarment

If '**Yes**', provide an explanation.

| Procuremen | t: Provide a detailed narrative response regarding your agency's          |
|------------|---------------------------------------------------------------------------|
| procedur   | es for the purchase of food, supplies and services within the text field. |
| Refer to C | Guidance Memorandum G for the standards that must be implemented          |
| and incor  | porated into your agency's procurement policies and procedures. Or,       |
| include ve | erbiage in the text box for Procurement procedures, with a statement      |
| referenci  | ng the page number of your Procurement policies and procedures.           |
| Then, upl  | oad the policies and procedures into the 'CACFP Management Plan/          |
| Policy and | d Procedure specific to the CACFP' file, on the 'Attachments' page.       |

| Sponsoring Organizations of Family Day Care Homes<br>Internal Controls                                                                                                    |
|----------------------------------------------------------------------------------------------------|
|                                                                                                    |
| Seriously Deficient: Has your sponsoring organization or any person working for your sponsoring organization, including board members and principal officers, ever been determined seriously deficient or currently declared seriously deficient in this state or any state for its operation of any USDA Child Nutrition program, including the Child and Adult Care Food Program? (If "Yes", submit a written explanation via email.) |
| National Disqualified List: Has your sponsoring organization or any person working for your sponsoring organization, including board members and pricipal officers, ever been terminated for cause and disqualified, in this state or any other state from any USDA Child Nutrition Program, including the Child and Adult Care Food Program? (If "Yes", submit a written explanation via email.)                                       |
| Disbarment: Has your sponsoring organization or any person working for your sponsoring organization, including board members and principal officers, ever been listed on the federal Excluded Parties List System (EPLS) for the mismanagement of any federal program? (If "Yes", submit a written explanation via email.)                                                                                                    |
| CACFP regulation require your organization to have a personnel policy on outside employment of CACFP employees restricting other<br>employment by their employees that interferes with CACFP responsibilities. Please upload policy on the next page.                                                                                                    |
| Procurement: Detail below the procedure followed by your agency for procurement of food, supplies and services. These procedures<br>must conform to the procurement requirements as detailed in Guidance Memorandum G.                                                                                                    |
|                                                                                                    |
|                                                                                                    |
|                                                                                                    |
|                                                                                                    |

| Publicly Funded Programs (PFP) and Years of Participation:<br>List all PFP (federal, state or local) the institution and its principals have participated in<br>the past 7 years.<br>Examples: CACFP, Head Start, W-2                                                                                                    | Publicly Funded Programs<br>List all publicly funded programs (PFP) the institution and/or its principal(s) have participated in during the past seven years.                                                                                                    |
|----------------------------------------------------------------------------------------------------|----------------------------------------------------------------------------------------------------|
| <ul> <li>To help collect this information from all principals you may use the <u>Publicly Funded</u><br/><u>Programs Addendum</u>.</li> <li>Has the institution or any of its principals ever been disqualified from participation in<br/>any PFP? Select '<b>Yes</b>' or '<b>No</b>'.</li> <li>If '<b>Yes</b>' answer the next question.</li> </ul>                                                                                                    | <ul> <li>Publicly Funded Program (PFP): Any program funded whole or in part by federal, state or local government.</li> <li>Principal: Any individual who holds a CACFP related management or supervisory position within, or is an officer or, an institution.<br/>This includes the executive director and all members of the institution's governing board of directors or similar body.</li> </ul>                                                                                                    |
| <ul> <li>Federal Awards: If your agency expended more than</li> <li>\$750,000 in federal funding during the prior FFY, select 'Yes'.<br/>If less than \$750,000, select 'No'.<br/>The following are common federal programs: <ul> <li>Child Nutrition Programs: CACFP, SFSP, NSLP, SMP</li> <li>Federal Head Start (HS)</li> <li>Weatherization Assistance for Low-Income Persons</li> <li>Low Income Energy Assistance Program</li> <li>Emergency Shelter Grants Programs.</li> </ul> </li> <li>W-2 and Medicaid are not federal programs.</li> </ul> | Has the institution or any of its principal(s) ever been disqualified from participation in any PFP for violating that program's requirements?          No           If yes, were the violation(s) corrected and eligiblity restored to participate in the programs(s)? (If "No", submit a written explanation via email to your assigned consultant.)           Federal Awards: Did Agency expend \$750,000 or more in total Federal awards during the prior Federal Fiscal Year? No                                                                                                    |
| <b>Effective Month of Household Size-Income Statement Determinations</b><br>Select <b>one of two methods</b> for the effective month of the approved Household Size-Income Statements. The effective month selection only applies to complete Household Size-Income Statements containing all the required information at the time of submission.<br>The method chosen must be maintained for an entire federal fiscal year (October 1-September 30).                                                                                                  | Effective Month of Determination for Household Size-Income Statements<br>An agency has the flexibility to establish the effective month of the Household Size-Income Statements. (This flexibility only applies to complete<br>Household Size-Income Statements containing all the required information at the time of submission.)<br>From the choices below, select the method used for establishing the <i>Effective Month of Determination</i> when determining Household Size-Income<br>Statements. The selection your agency makes must be uniformly applied to all Household Size-Income Statements and must be maintained for an<br>entire Federal Fiscal Year (October 1 - September 30). Regardless of the method selected, Household Size-Income Statements expire one year<br>from the <i>Effective Month of Determination</i> .<br>O <u>Month</u> the Household Size-Income Statement is initialed and dated by the agency's Determining Official.<br>@ <u>Month</u> the Household Size-Income Statement is signed and dated by household member. |
|                                                                                                    |                                                                                                    |

# **Organizational Capability**

The four items listed below must be uploaded as part of the contract. Upload pdf versions of all documents.

- Organizational Mission Statement
- Organizational By-Laws
- Organizational Chart
- Outside Employment Policy

Follow upload procedures as listed on <u>Upload</u> <u>Instructions</u> page.

Once each document has been uploaded the screen will appear with a file symbol for each item as well as the date the file was uploaded

To replace a document, click on '**Update**', a new screen will open. Click on '**Choose File**' to locate the document saved on your computer; then click '**Upload**'.

| Document                                                                     | File Last updated                                 | File            | Upload / Update                                    |
|------------------------------------------------------------------------------|---------------------------------------------------|-----------------|----------------------------------------------------|
| rganization Mission Statement                                                |                                                   |                 | Upload                                             |
| rganization ByLaws                                                           |                                                   |                 | Upload                                             |
| rganization Chart                                                            |                                                   |                 | Upload                                             |
| -                                                                            |                                                   |                 |                                                    |
| Upload the following agency-sp                                               | pecific documents as part of                      | your CC         | Upload<br>IH online application                    |
| utside Employment Policy                                                     | pecific documents as part of<br>File Last updated | your CC<br>File |                                                    |
| Upload the following agency-sp                                               | -                                                 | -               | IH online application                              |
| Upload the following agency-sp<br>Document                                   | File Last updated                                 | File            | IH online application<br>Upload / Update           |
| Upload the following agency-sp<br>Document<br>Organization Mission Statement | File Last updated                                 | File            | IH online application<br>Upload / Update<br>Update |

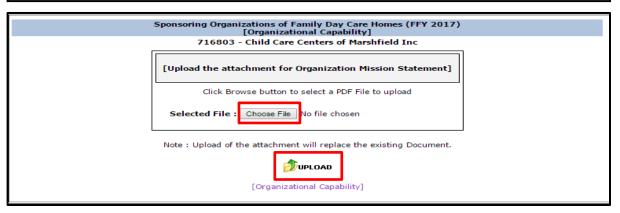

## **Monitoring Ratios**

#### Monitoring Ratios page:

Complete this page based on staff's time study documentation from the preceding fiscal year. For example, hours entered into the 2024 contract renewal must be based on time studies completed during FFY 2023.

• Follow the instructions provided in the <u>CACFP Monitoring Ratio</u> <u>Requirements – FDCH Sponsors</u> resource for the following information:

List each staff responsible for monitoring tasks, the total number of hours they worked annually, and the number of these total annual hours spent on non-CACFP, non-monitoring, and monitoring tasks.

Do not list staff who did not perform any monitoring duties.

**Upload each staff's most current job descriptions.** The responsibilities in each staff's job descriptions must include the CACFP tasks for which they are listed as responsible on the *Staffing Personnel* page of the contract.

• Each staff person listed must have an uploaded job description, even if it is the same as another uploaded job description.

To add a staff, click on the '**New Record**' button.

To update a staff's information, click on the hyperlink within their Title.

Enter all requested data. Fields for hours will accept tenths of hours (e.g., 79.1 (9) Meeting with sponsor staff for time spent on home visit related topics only hour).

Once all the data for a staff person has been entered click 'Save'.

**Upload pdf versions of all documents.** Follow upload procedures as listed on <u>Upload Instructions</u> page

| Monitoring Ratios                                                                                                    |
|----------------------------------------------------------------------------------------------------|
|                                                                                                    |
| Monitoring Ratios: Complete this page by listing each staff responsible for monitoring tasks, the<br>total number of hours they work annually, and the number of these total annual hours they spend or<br>non-CACFP, non-monitoring and monitoring tasks.<br><u>Jpload each staff's most current job description</u> . The responsibilities detailed within each staff's job<br>descriptions must include the CACFP tasks for which they are listed as responsible on the <i>Staffing</i><br><i>Personnel</i> page of the contract.                                       |
| Non-Monitoring-Related Activities:<br>Employee activities (supervisory and non-supervisory) that must not be counted towards                                                                                                    |
| <ul> <li>monitoring time include:</li> <li>(1) Making day care home eligibility and tiering determinations (Tier 1, Tier 2, and Tier Mixed)</li> <li>(2) Maintaining day care home regulation(cert/license) updates</li> <li>(3) Processing day home applications and agreements</li> <li>(4) Processing children's enrollment information and updates</li> <li>(5) Processing day care home claims, completing claim edit checks, and submitting claims to DPI</li> <li>(6) Doing outreach to recruit nonparticipating and retain participating day care homes</li> </ul> |
| <ul> <li>(7) Completing pre-approval visits</li> <li>(8) Training day care homes and sponsor staff on Program requirements(except during home visits)</li> <li>(9) Providing technical assistance(except during home visits)</li> <li>(10) Meeting with sponsor staff(except for time spent on home visit related topics)</li> </ul>                                                                                                    |
| Monitoring-Related Activities:                                                                                                    |
| Employee activities (supervisory and non-supervisory) that must be counted towards<br>monitoring time include:                                                                                                    |
| (1) Conducting time include:<br>(1) Conducting home visits including time spent on: planning and scheduling; home visit<br>preparation; travel; being in the home during the visit; home visit documentation ; and follow-up<br>(2) Processing serious deficiencies including time spent on: written correspondence; related<br>communication: reviewing submitted corrective action; appeals; and terminations for cause<br>(3) Conducting household contacts<br>(4) Training during home visits                                                                          |
| <ul> <li>(5) Providing technical assistance during home visits</li> <li>(6) Reviewing both paper and online submitted claims for meal pattern compliance, meal eligibility, and accuracy</li> </ul>                                                                                                    |
| and accuracy<br>(7) Reviewing annually updated and new enrollment forms for completeness and accuracy<br>(8) Training and monitoring of sponsor staff on home visit activities (related to 1-7 above)<br>(9) Meeting with sponsor staff for time spent on home visit related topics only                                                                                                    |

| Title            | First<br>Name | Last<br>Name | Total<br>Hours<br>Per<br>Year | Minus Non<br>CACFP<br>Hours Per<br>Year | Minus CACFP<br>Non Monitoring<br>Hours Per Year | Net Yearly Hours<br>spent on CACFP<br>Monitoring |    | Upload /<br>Update | File Last<br>updated |
|------------------|---------------|--------------|-------------------------------|-----------------------------------------|-------------------------------------------------|--------------------------------------------------|----|--------------------|----------------------|
| Administrator    |               |              | 2080.0                        | 1420.0                                  | 540.0                                           | 120.0                                            |    | Update             | 09/06/2023           |
| CACFP<br>Manager |               |              | 2080.0                        | 520.0                                   | 519.0                                           | 1041.0                                           | *  | Update             | 09/06/2023           |
| Monitor          |               |              | 2080.0                        | 522.0                                   | 375.0                                           | 1183.0                                           | 22 | Update             | 09/06/2023           |
| Monitor          |               |              | 2080.0                        | 1046.0                                  | 433.0                                           | 601.0                                            |    | Update             | 09/06/2023           |
| Monitor          |               |              | 1530.0                        | 600.0                                   | 400.0                                           | 530.0                                            |    | Update             | 09/06/2023           |
|                  |               |              |                               |                                         |                                                 |                                                  |    |                    |                      |

## **Staffing Personnel**

Enter the name(s), title(s) and date(s) of birth of staff completing the required CACFP responsibilities. There must be at least one staff person entered for each of the eleven (11) responsibilities.

### Adding a New Record

- Click on 'New Record'
- Select a Program Responsibility from drop down box.
- Enter title, first name, last name and date of birth of the person performing each responsibility.
- Click 'Save'
- Two or more staff may perform a given responsibility, enter each separately.

Repeat this process until all required responsibilities are listed

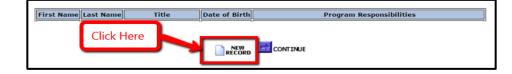

| Spor                                                                                            | nsoring Organizations of Family Day Care Home:<br>Modify, Delete Selected Staffing Personnel Information |
|-------------------------------------------------------------------------------------------------|----------------------------------------------------------------------------------------------------|
|                                                                                                 |                                                                                                    |
| Staffing Personnel<br>Provide the names, titles and dates of<br>the record click delete button. | birth of the staffing personnel. To Modify information change data and click save button. To delete      |
| Program<br>Responsibilities                                                                     | Prepares CACFP Financial report                                                                          |
| Title                                                                                           |                                                                                                    |
| First Name                                                                                      |                                                                                                    |
| Last Name                                                                                       |                                                                                                    |
| Date of Birth                                                                                   | // [MM/DD/YYYY]                                                                                          |
|                                                                                                 | 🔁 BACK 🛛 🦻 SAVE                                                                                          |

### **Existing Entries**

Update by selecting the first or last name on the *Staffing Personnel* page and update the required fields.

### **Deleting a Record**

To delete a record click on the first or last name, then click on **'Delete**' button.

| S                                                                                            | ponsoring Organizations of Family Day Care Homes<br>Modify, Delete Selected Staffing Personnel Information |
|----------------------------------------------------------------------------------------------|----------------------------------------------------------------------------------------------------|
|                                                                                              |                                                                                                    |
|                                                                                              |                                                                                                    |
| Staffing Personnel<br>Provide the names, titles and dates<br>the record click delete button. | of birth of the staffing personnel. To Modify information change data and click save button. To delete     |
| the record click delete button.                                                              |                                                                                                    |
| Program<br>Responsibilities                                                                  | Approves/maintains household size-income statements                                                        |
| Title                                                                                        | CACFP Specialist                                                                                           |
| First Name                                                                                   | John                                                                                                    |
| Last Name                                                                                    | Kennedy                                                                                                    |
| Date of Birth                                                                                | 01 /01 /1950 [MM/DD/YYYY]                                                                                  |
|                                                                                              |                                                                                                    |
|                                                                                              |                                                                                                    |
| [General Info] [CFDA Audit Info] [G<br>[Organizational Capability]                           | overning Board] [Additional Governing Board Memb] [Board Information] [Internal Controls]                  |

## **Program Responsibilities**

The Program responsibilities are

- 1. Approves/maintains home application form, PI-1472
- 2. Approves/maintains household size-income statements
- 3. Conducts home reviews/visits
- 4. Conducts pre-approval visits/orientation
- 5. Keeps program fiscal ledgers, receipts, invoices, etc.
- 6. Maintains license/certificate documentation
- 7. Makes Tier determinations
- 8. Plans, conducts, evaluates and/or monitors annual provider training
- 9. Prepares monthly claim form
- 10. Reviews and approves monthly meal count forms
- 11. Prepares CACFP Financial report
- 12. Other Program Tasks (please specify within the title)

When you have completed listing at least one staff person for the **eleven** Program responsibilities (all except Other Program Tasks)

Click 'Continue'

Sponsoring Organizations of Family Day Care Homes Staffing Personnel

#### Staffing Personnel

List the names, titles and dates of birth of the persons responsible for the following Program tasks. If more than one person performs a given task click on the "Add" button to add another personnel.

To add a program click 'New Record' button. To delete or update from the list select First or Last Name and follow instructions.

| Program Responsibilities                            | Title                | First Name | Last Name | Date of Birth |
|-----------------------------------------------------|----------------------|------------|-----------|---------------|
| Approves/maintains home application form, PI-1472   | Claims Specialst     |            |           | 1             |
| Approves/maintains home application form, PI-1472   | Executive Director   | [          |           |               |
| Approves/maintains home application form, PI-1472   | CACFP Mgr            | [          |           |               |
| Approves/maintains household size-income statements | CACFP Mgr            | [          |           |               |
| Conducts home reviews/visit                         | Field Representative | [          |           |               |
| Conducts home reviews/visit                         | Field Representative | [          |           |               |

# **Program Information**

rogram Service Area

#### **Program Records**

Provide a '**Yes**' or '**No**' answer regarding whether the providers have copies of the 12 listed Program records.

#### Program Records

Indicate if the providers have copies of the following documents:

| 1. Orientation/pre-approval visit form              | • Yes 🔍 No |
|-----------------------------------------------------|------------|
| 2. Completed home visit forms                       | 🖲 Yes 🔘 No |
| 3. Home Application, PI-1472                        | ● Yes ○ No |
| 4. Permanent Sponsor-provider agreement, PI-1425    | ● Yes ○ No |
| 5. Completed CACFP enrollment forms                 | 🖲 Yes 🔘 No |
| 6. Daily attendance records                         | 🖲 Yes 🔘 No |
| 7. Child care License and/or Certification          | • Yes 🔍 No |
| 8. Income statements for provider's own children    | 🖲 Yes 🔍 No |
| 9. Menus                                            | 🖲 Yes 🔘 No |
| 10. Meal count records                              | • Yes 🔍 No |
| 11. Sponsoring organization policies and procedures | 🖲 Yes 🔘 No |
| 12. Documentation of training                       | 🖲 Yes 🔘 No |
|                                                     |            |

#### **Program Service Area**

Select each County to which your agency will provide Program service for the upcoming federal fiscal year.

The "State Agency Factor" used for determining the required number of monitoring hours based on information reported on the Monitoring Ratios page is not applied to providers located in urban counties".

### **Program Outreach**

Report how many new providers your agency anticipates enrolling during the upcoming federal fiscal year

Click 'Continue'

# Select each County to which your agency will provide Program service for the upcoming federal fiscal year.

| Adams       | S Florence   | Marathon*  | Rusk        |
|-------------|--------------|------------|-------------|
| Ashland     | Fond du Lac* | Marinette  | St Croix"   |
| Barron      | Grest        | Marquette  | Sauk        |
| Bayfield    | Grant        | Menominee  | Sawyer      |
| Brown*      | Green*       | Milwaukee* | Shawano     |
| Buffalo     | Green Lake   | Monroe     | Sheboygan*  |
| Burnett     | Z Iowa*      | Cconto"    | Taylor      |
| Calumet*    | Iron         | 🖾 Oneida   | Trempealeau |
| Chippewa*   | Z Jackson    | Outagamie* | Vernon      |
| Clark       | I Jefferson  | Ozaukee*   | Vilas       |
| Columbia*   | 🗹 Juneau     | Pepin      | Walworth    |
| Crawford    | Kenosha*     | Pierce*    | Washburn    |
| Dane*       | Kewaunee*    | Polk       | Washington* |
| Dodge       | La Crosse*   | Portage    | 🗹 Waukesha* |
| Door        | Lafayette    | Price      | Waupaca     |
| Douglas*    | 🗹 Langlade   | Racine*    | 🖾 Waushara  |
| Dunn        | Cincoln*     | Richland   | Winnebago*  |
| Eau Claire* | Manitowoc    | Rock*      | Wood        |

CONTINUE

## Management Plan/Practices (Part - A)

Include verbiage in the text boxes for each of the Management Plan/ Practices (Part – A, B, C, D), with a statement referencing the page number of your policies and procedures manual covering each of those areas. Then, upload these policies and procedures into the 'CACFP Management Plan/Policy and Procedure specific to the CACFP' file, on the 'Attachments' page.

### 1. Recruitment

- **A.** Recruitment Methods-detail the methods used by your agency to recruit new providers;
- **B.** Detail any incentive plan, specifying the type of compensation, given to currently enrolled providers for recruitment activities. Please note, any item(s) used specifically as a compensation incentive for the purpose of recruitment of new providers must be clearly identified as such and specified in detail in the agency's budget (Attachment E).
- **C.** Describe your procedure that will ensure the recruitment practices (noted above) will not be used to recruit providers who currently participate in the CACFP with another Sponsoring Organization.

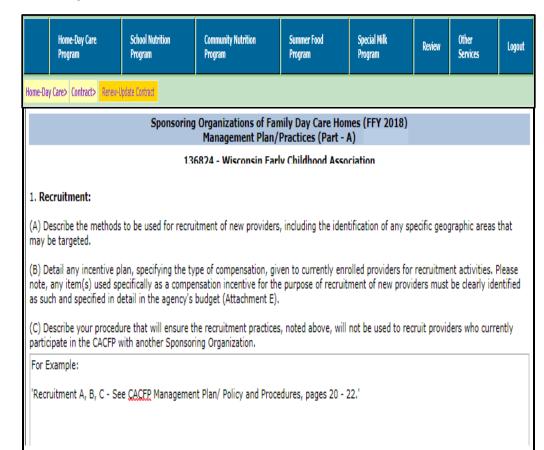

Provide in full detail your agency's plan/practices and timeframes for the following Program procedures. **Ensure that all topics listed under each Program practice is addressed in your narrative response.** 

**Note:** Each of these twelve text fields will accept a maximum of **4000 characters**, including punctuation marks and spaces.

#### 2. Child Care Regulation

- **A.** Monitoring and making deductions on provider claims for meals served in excess of authorized capacity. (If the agency permits providers to claim reimbursement for shift meals, detail the policies used to monitor compliance with authorized capacity.
- **B.** Ensuring that current licenses or certificates of registration are on file at all times for each day care home.

#### 3. CACFP Enrollment

- **A.** Collecting enrollment data (i.e., normal day/hrs./meals and annual updates) for all enrolled children. Include information on how your agency handles the online enrollment of children in care.
- **B.** Detail agency procedures to ensure annual updates to the CACFP enrollment forms.
- **C.** Detail agency procedures for ensuring that <u>current</u> CACFP enrollment data (i.e. normal days/hrs./meals and annual updates) for every child is always available onsite in each home.

#### 4. Tiering

- **A.** Determining and verifying the status of day care homes determined as Tier-1 eligible, including the steps to be taken in reviewing both school and census data, and verification of providers determined as Tier 1 based on income.
- **B.** The actions to be taken if a provider is determined to be not Tier-1 eligible, including the options given to these providers.
- C. Notifying providers of their tier status and reimbursement options.

Describe in detail your management plan/practices and timeframes for the following procedures for:

2. Child Care Regulation:

(A) Monitoring and making deductions on provider claims for meals served in excess of authorized capacity. (If the agency permits providers to claim reimbursement for shift meals, detail the policies used to monitor compliance with authorized capacity.)

(B) Ensuring that current licenses or certificates of registration are on file at all times for each day care home.

#### 3. CACFP Enrollment

(A) Collecting enrollment forms and data (i.e. normal day/hrs/meals and annual updates) for all enrolled children, including online enrollment of children in care.

(B) Ensuring that all CACFP enrollment forms are annually updated (No more than 12 months can elapse between updates.)

(C) Ensuring that current CACFP enrollment data (i.e. normal days/hrs/meals and annual updates) for every child is always available onsite in each home.

#### 4. Tiering

(A) Determining and verifying the status of day care homes determined as Tier-1 eligible, including the steps to be taken in reviewing both school and census data, and verification of providers determined as Tier 1 based on income.

(B) The actions to be taken if a provider is determined to be not Tier-1 eligible, including the options given to these providers.

(C) Notifying providers of their tier status and reimbursement options.

## Management Plan/Practices (Part - B)

Include verbiage in the text boxes for each of the Management Plan/ Practices (Part – A, B, C, D), with a statement referencing the page number of your policies and procedures manual covering each of those areas. Then, upload these policies and procedures into the 'CACFP Management Plan/Policy and Procedure specific to the CACFP' file, on the 'Attachments' page.

### 5. Edit Checks

- **A.** Editing of provider claims for approved meal types and the maximum total number of meals claimed. (The edit check for maximum number of meals claimed must include, at a minimum, enrollment.)
- **B.** Ensuring that the above two edit check requirements are properly documented. (The method of documentation must clearly and consistently indicate that both required edit checks have been conducted for each home claim for each month)

### 6. Meal Pattern Compliance

- **A.** Ongoing training to ensure that all providers consistently meet meal pattern and quantity requirements.
- **B.** Methods used to identify and follow up on noncompliance of meal requirements by providers.
- **C.** Monitoring and making deductions on provider claims for meals not meeting component requirements.

### 7. Meal Service Compliance

- **A.** Monitoring and making deductions on provider claims for meals served to children whose ages exceed CACFP limitations.
- **B.** Monitoring and making deductions for meal services which exceed two meals and one snack or one meal and two snacks per child per day.
- **C.** Monitoring and making deductions on provider claims for meals served to providers own children when the provider is not income eligible and/or when another nonresidential child is not present and participating in the meal service being claimed for the provider's own children.

### Click 'Continue'

5. Edit Checks

(A) Editing of provider claims for approved meal types and the maximum total number of meals claimed. (The edit check for maximum number of meals claimed must include, at a minimum, enrollment.)

(B) Ensuring that the above two edit check requirements are properly documented. (The method of documentation must clearly and consistently indicate that both required edit checks have been conducted for each home claim for each month).

#### 5. Meal Pattern Compliance

(A) Ongoing training to ensure that all providers consistently meet meal pattern and quantity requirements.

(B) Methods used to identify and follow up on noncompliance of meal requirements by providers.

(C) Monitoring and making deductions on provider claims for meals not meeting component requirements.

#### 7. Meal Service Compliance

(A) Monitoring and making deductions on provider claims for meals served to children whose ages exceed CACFP limitations.

(B) Monitoring and making deductions for meal services which exceed two meals and one snack or one meal and two snacks per child per day.

(C) Monitoring and making deductions on provider claims for meals served to providers own children when not income eligible and/or when another nonresidential child is not present and participating in the meal service being claimed for the provider's own children.

Describe in detail your management plan/practices and timeframes for the following procedures for:

## Management Plan/Practices (Part - C)

Include verbiage in the text boxes for each of the Management Plan/ Practices (Part – A, B, C, D), with a statement referencing the page number of your policies and procedures manual covering each of those areas. Then, upload these policies and procedures into the 'CACFP Management Plan/Policy and Procedure specific to the CACFP' file, on the 'Attachments' page.

### 8. Training of Providers

- **A.** Training provided to newly enrolled providers prior to their participation in the CACFP.
- **B.** Training to be provided for all providers during the upcoming federal fiscal year. Give timetables and locations for this training, topics to be covered, methods used and the length of the training. If making use of an in-home study packet describe the method(s) by which the completed studies will be evaluated and the manner in which technical assistance will be given to providers not properly completing the in home study packet.

### 9. Training and monitoring of agency staff

- **A.** Training of administrative personnel concerning their duties and responsibilities for the CACFP, including a schedule of this training for the upcoming federal fiscal year.
- **B.** Monitoring and evaluation of the day care home monitors, including a schedule of meetings and training scheduled for the upcoming federal fiscal year.

#### 10. Pre-approval visits and reviews of day care homes

- **A.** Pre-approval visits to newly enrolling day care homes.
- **B.** Reviews and monitoring of all day care homes, to meet the Program requirements as detailed in Guidance Memorandum D. (If using review averaging, detail the procedures to be used to ensure that the minimum number of reviews will be completed.)

| 8. Training of Providers                                                                                                    |
|----------------------------------------------------------------------------------------------------|
| (A) Training provided to newly enrolled providers prior to their participation in the CACFP.                                                                                                    |
| (B) Training to be provided for all providers during the upcoming federal fiscal year. Give timetables and locations for this training, topics to be covered, methods used and the length of the training. If making use of an in-home study packet describe the method(s) by which the completed studies will be evaluated and the manner in which technical assistance will be given to providers not properly completing the in home study packet. |
|                                                                                                    |
|                                                                                                    |
|                                                                                                    |
| 9. Training and monitoring of agency staff                                                                                                    |
| (A) Training of administrative personnel concerning their duties and responsibilities for the CACFP, including a schedule of this training for the upcoming federal fiscal year.                                                                                                    |
| (B) Monitoring and evaluation of the day care home monitors, including a schedule of meetings and training scheduled for the upcoming federal fiscal year.                                                                                                    |
|                                                                                                    |
|                                                                                                    |
|                                                                                                    |
|                                                                                                    |
|                                                                                                    |
| 10. Pre-approval visits and reviews of day care homes                                                                                                    |
| (A) Pre-approval visits to newly enrolling day care homes.                                                                                                    |
| (B) Reviews and monitoring of all day care homes, to meet the Program requirements as detailed in Guidance Memorandum D. (If using review averaging detail the procedures to be used to ensure that the minimum number of reviews will be completed.)                                                                                                    |
|                                                                                                    |

## Management Plan/Practices (Part - D)

Include verbiage in the text boxes for each of the Management Plan/ Practices (Part – A, B, C, D), with a statement referencing the page number of your policies and procedures manual covering each of those areas. Then, upload these policies and procedures into the 'CACFP Management Plan/Policy and Procedure specific to the CACFP' file, on the 'Attachments' page.

### 11. Serious Deficiency/Termination

- **A.** Handling provider performance issues that require corrective action but fall short of the need for a declaration of serious deficiency.
- **B.** Distributing guidance to providers regarding the basis for declaring a provider seriously deficient, including the annual distribution of the CACFP Hearing Procedures for day care homes.
- **C.** Declaring a provider to be seriously deficient.
- **D.** Terminating a provider for convenience, including a description of the manner and timeframe used for removing providers from Schedule A.

### 12. Civil Rights

- **A.** Distribution of the *Building for the Future* flier to providers and monitoring to ensure that these fliers are either posted in a conspicuous location in the home or copies are given out to all newly enrolled families.
- **B.** Ensuring that the Civil Rights of all enrolled participants are met regardless of race, color, national origin, age, sex or disability, including provision of Program information in appropriate translation(s).
- **C.** Ensuring that the current WIC information is annually distributed to all providers and that providers are monitored to confirm that current WIC information is always being made available to parents of children enrolled in the day care home.
- **D.** Procedures for training staff and providers on the civil rights requirements of the CACFP.

### 13. Retention of all Program Records

**A.** Specify record retention policy by the agency <u>AND</u> by the providers, including how the sponsor monitors retention of all Program documentation by the providers.

### Click 'Continue'

| Describe in detail | your management pla | n/practices and timeframe | s for the following | procedures for:  |
|--------------------|---------------------|---------------------------|---------------------|------------------|
| Describe in detail | your management pla | ny praedees and amendine  | a for the following | procedures for a |

#### 11. Serious Deficiency/Termination

(A) Handling provider performance issues that require corrective action but fall short of the need for a declaration of serious deficiency.

(B) Distributing guidance to providers regarding the basis for declaring a provider seriously deficient, including the annual distribution of the CACFP Hearing Procedures for day care homes.

(C) Declaring a provider to be seriously deficient.

(D) Terminating a provider for convenience, including a description of the manner and timeframe used for removing providers from Schedule A.

#### 12. Civil Rights

(A) Distribution of the Building for the Future Flier to providers, and monitoring that these fliers are either posted in conspicuous location in a home or copies are given to all newly enrolled families.

(B) Ensuring that the Civil Rights of all enrolled participants are met regardless of race, color, national origin, age, sex or disability, including provision of Program information in appropriate translation(s).

(C) Ensuring that the current WIC information is annually distributed to all providers, and that providers are monitored to confirm that current WIC information is always being made available to parents of children enrolled in the day care home.

(D) Training of agency staff and providers on the civil rights requirements of the CACFP.

#### 13. Maintenance of Program Records

(A) Retention of CACFP records by the sponsoring organization.

(B) Record maintenance by day care home providers.

## **Budget Summary**

Enter the projected annual income and expenses to administer the CACFP at your agency for the entire upcoming federal fiscal year (October 1 - September 30). The data on this page must match the Budget Summary page of your completed and uploaded <u>Attachment E</u> for the upcoming federal fiscal year. This section of the application will also be used when submitting any budget amendments throughout the course of the federal fiscal year (FFY). All budget approvals, including line items that require prior and specific prior written approval, will be handled through the contract approval process. The effective date of the budget approval can be viewed after you receive notification that the contract has been approved.

Before entering any information on this page you must first upload the completed Attachment E. Follow the upload procedures as listed on <u>Upload Instructions</u> page.

Only excel files (xls or xlsx) can be uploaded. The DPI Attachment E format should be used. When saving a document be sure you use the name format of:(*Agency code #*)\_FFY(*year*) CACFP budget\_(*Original, Rev. 1, Rev.2*).xlsx. For example: 13-6824\_FFY2018 CACFP Budget\_Original.xlsx.

| Enter \$ Amount with NO commas. Only decimal is allowed. |                                 |
|----------------------------------------------------------|---------------------------------|
| Projected Sources of Income                              | Projected Annual<br>Income (\$) |
| CACFP Administrative Reimbursement (Include advance)     | 0.0                             |
| CACFP Administrative Carryover Funds from prior FFY      | 0.0                             |
| Total Amount                                             | 0.0                             |
|                                                          |                                 |

Click Browse button to select a Excel (XLS/XLSX) File to upload
Selected File : Choose File No file chosen

[Upload Attachment E]

 
 Sponsoring Organizations of Family Day Care Homes (FFY 2020) Budget Summary Information

 Projected Annual Administrative Budget

 All budget information for the current fiscal year will be found in this section of the application. The Attachment E form must be used for all budget submissions (original and revisions). Use the Attachment E budget form for the respective contract year for all budget submissions. The format for the file name should be: (Agency Code with dash)\_FFY\_CACFP Budget\_(Original, Rev 1, Rev 2, etc.).xlsx(or xls). Use the Budget Summary page on the uploaded Attachment E to complete the Budget Summary information below. The budget will not allow for more than 10% of the projected administrative reimbursement to be carried over into the next Federal Fiscal Year. Budget approval will be through the approval of this section of the application.

\*Note: All sponsoring organizations must complete the Attachment E along with the budget summary. Click upload below to upload new file or replace/update previously uploaded file.

Sponsoring Organizations of Family Day Care Homes [Upload Attachment E File]

| File Name                                  | Date File<br>Last Uploaded | File Last Uploaded | Upload/Update<br>Attachment E |  |
|--------------------------------------------|----------------------------|--------------------|-------------------------------|--|
| CACFP FDCH Budget FFY 2019 Revision 1.xlsx | 01/14/2019                 |                    | Upload                        |  |

Enter the projected amount of administrative reimbursement you think your agency will earn in the upcoming Federal Fiscal Year (FFY). In addition, enter the projected amount of CACFP administrative funds from the current federal fiscal year that you think will be carried over into the next FFY. Expenditures that were paid with these carryover funds must also be included into the Attachment E budget. Enter in the projected CACFP expenditures as they appear on the Budget Summary in the completed (and uploaded) Attachment E. Please be sure you are including the expenditures that are paid with the carryover funds. The totals of each category will automatically be calculated for you.

For any dollar amount projected as an "Other" expense (including Indirect Costs) please be sure to specify what items are included in this line item.

The Grand Total line will be automatically calculated. This amount does not have to equal the total amount of projected revenue, however, it cannot be less than 10% of the projected CACFP Admin. (less last year's carryover funds).

Report the <u>number</u> of projected claiming homes that were used to project the amount of CACFP Admin. reimbursement in the upcoming FFY. In addition, report the amount of projected meal reimbursement for the upcoming FFY.

Once you press the Continue button, a Pop-Up box will remind you to update the Budget Summary figures to match the uploaded Attachment E. If you forgot to update the Budget Summary figures to match the Attachment E press '**Cancel**' button and update those figures now.

If everything is correct click on '**OK**' and the Budget Summary page will be saved and will advance you to the next section of the contract.

| Budget Item                                  | Sponsor Requested<br>(\$) |
|----------------------------------------------|---------------------------|
| A. Administrative Labor                      |                           |
| 1. Salaries + Required Employer Taxes        | 100.0                     |
| 2. Benefits                                  | 20.0                      |
| A. Total Sum of Lines A1 plus A2             | 120.0                     |
| B. Other Administrative Supplies             |                           |
| 1. Equipment Purchased \$5,000 and Over      | 0.0                       |
| 2. Equipment Purchased Under \$5,000         | 0.0                       |
| 3. Office Supply Expense                     | 0.0                       |
| 4. Educational Supply Expense                | 0.0                       |
| 5. Printing Expense                          | 0.0                       |
| 6. Postage Expense                           | 0.0                       |
| B. Total Sum of Lines B1 to B6               | 0.0                       |
| C. Administrative Services                   |                           |
| 1. Office Rent/Building Costs                | 0.0                       |
| 2. Utility Expense                           | 0.0                       |
| 3. Insurance Expense                         | 0.0                       |
| 4. Contracted Services                       | 0.0                       |
| 5. Equipment Rental/Lease Expense            | 0.0                       |
| 6. Telephone Expense                         | 0.0                       |
| 7 Advertising                                | 0.0                       |
| 8 Dues, Subscription or Membership           | 0.0                       |
| 9. Other (specify below)                     | 0.0                       |
| C. Total Sum of Lines C1 to C3               | 9 0.0                     |
| D. Program Travel                            |                           |
| 1. Program Operations Travel Expense         | 0.0                       |
| 2. In State Travel Expense                   | 0.0                       |
| 3. Out of State Travel Expense               | 0.0                       |
| D. Total Sum of Lines D1 to D3               | 3 0.0                     |
| E. Grand Total (Lines A+B+C+D+E)             |                           |
| 1. Projected Number of Claiming Homes:       |                           |
| 2. Total Projected Meal Reimbursement Earned | : 0                       |
|                                              |                           |

| The page at https://uaapps.dpi.wi.gov says:                                                                                                    | × |
|----------------------------------------------------------------------------------------------------|---|
| Review all expenditure amounts listed on this page to ensur<br>they match the totals listed on the budget Summary Page o<br>the uploaded copy of Attachment E.<br>Please click button OK to submit the budget Summary Pag<br>or click CANCEL to review the budget Summary Page | f |
| OK Cancel                                                                                                    |   |

## **Financial Management Plan/Policies & Procedures**

#### 1. Cost Allocation Plan

Answer the four questions regarding cost allocation plans.

**1 a.** If answering 'Yes' to any of the four questions, provide a detailed explanation of the costs allocation plan to be used by your agency for the upcoming federal fiscal year.

#### 2. Disbursal of Program Reimbursement

Describe your methods, including time lines, for disbursing the full amount of Program reimbursements to providers within five working days of receipt from the WDPI.

| Did your agency use a cost allocation plan for CACFP-funded personnel (administrative and/or operational)?                                                               | 🖲 Yes 🔍 No               |
|----------------------------------------------------------------------------------------------------|--------------------------|
| Did your agency use a cost allocation plan for CACFP-funded office and/or operational space?                                                                             | 🔍 Yes 🔍 No               |
| Did your agency use a cost allocation plan for CACFP-funded supplies?                                                                                                    | 🖲 Yes 🔘 No               |
| Did your agency use a cost allocation plan for CACFP-funded equipment?                                                                                                   | 🔍 Yes 🖲 No               |
| a. If your agency answered "Yes" to any of the four questions above in #1, provide a detailed explanation belo<br>an(s) to be used for the upcoming federal fiscal year. | w as to the cost allocat |
|                                                                                                    | w as to the cost allocat |
|                                                                                                    |                          |

## Financial Management Plan/Policies & Procedures (continued)

#### **3. Provider Overpayment** 3. In the event of a provider overpayment, describe your agency's plan for repayments, including the recovery of overpayments to In the event of a **provider** overpayment, describe providers who have been disqualified for cause. your agency's plan for repayments. This includes active and terminated providers who have left the Program owing a debt. 4. Financial Management System a. Describe your agency's accounting system (i.e., cash, accrual or a modified accrual system) b. Describe your agency's plans for a backup system if your accounting system is inoperable. 4. Financial Management System c. Describe the procedures used for tracking and reporting (A) Describe your agency's accounting system (i.e., cash, accrual or a modified accrual system). administrative costs/reimbursement and tracking expenses to specific cost line items and/or programs, including comparing CACFP (B) Describe your agency's plans for a backup system if your accounting system is inoperable. expenses to the approved budget (C) Describe the procedures used for tracking and reporting administrative costs/reimbursement and tracking expenses to specific cost d. Describe your agency's procedures to track CACFP funds separately line items and/or programs, including comparing CACFP expenses to the approved budget. from other organizational funds D) Describe your agency's procedures to track CACFP funds separately from other organizational funds

5. Procedures for delay or interruption of Administrative Program Funds. Note: this question is specific to administrative reimbursements only.

**6.** Procedures for repayment of fiscal claims, including the source and amount of funding that would be available.

**7.** Agency safeguards and controls to prevent and detect improper financial activities

**8.** Answer the question: Does your agency have an internal policy for collecting overclaims from providers?

| 5. If the sponsoring organization should experience a temporary interruption or delay in receipt of CACFP Administrative Funds, how would it continue to operate the CACFP on a daily basis? Please include the source and estimated amount of funds that would be available. |
|----------------------------------------------------------------------------------------------------|
|                                                                                                    |
|                                                                                                    |
|                                                                                                    |
| 6. How would the Sponsoring Organization repay the State Agency for any fiscal claims that are assessed against the organization,                                                                                                    |
| including repayment of fiscal claims against providers? Please include the source and amount of funding that would be available.                                                                                                    |
|                                                                                                    |
|                                                                                                    |
|                                                                                                    |
|                                                                                                    |
|                                                                                                    |
| 7. Please explain your agency's safeguard and controls that are in place to prevent and detect improper financial activities by employees<br>and/or Board Members?                                                                                                    |
|                                                                                                    |
|                                                                                                    |
|                                                                                                    |
|                                                                                                    |
|                                                                                                    |
| 8. Did your agency have an internal policy for collecting overclaims from providers?   Yes  No                                                                                                    |
|                                                                                                    |

## **Financial Management Plan Document**

Upload all budget support documentation. If more than one document is associated with a given item scan all documents together so that it can be uploaded as a single file. The 'Delete' function allows the agency to remove a file uploaded in error. Not all documents may be required for all agencies. Once each document has been uploaded the screen will appear with the upload date and a file symbol.

### Item/Document Explanations:

- Job Descriptions Upload a copy of the job descriptions for any position listed in the CACFP budget as being funded directly or indirect with CACFP funds.
- **Benefits** Upload a copy of the Employee Handbook if it includes a brief description of the insurance and benefits plans offered by the organization. In addition, upload a copy of the retirement plan offered by the organization and a copy of the verification of payment for any employer paid insurance and/or retirement plan (a copy of a monthly general ledger entry is acceptable).
- Equipment Purchased Upload a copy of the current depreciation schedule for any depreciated equipment. Upload the most current equipment inventory list for all items that were paid directly or indirectly with CACFP funds and are still within their useful life or are still used in Program operations.
- Office Supply List If your agency used the *General Office Supply* area of Attachment E, please upload a description of what items are included in this area. Keep in mind no Equipment should be listed in this area.
- Office Space -
  - **Owned Facilities**: Upload the Depreciation Schedule, Purchase Agreement and Mortgage/Finance Agreement
  - **Rented Facilities**: Upload a copy of the rental/lease agreement.
- Upload / File Last Item(s) File Delete Document Update updated Job Description Accounting/Financial Specialist; NR. 08/26/2014 Update Delete Coordinator; Manager; Bookkeeper CACFP Administration: Manager, Administrator, Program Assistant, Upload Coordinator, Director, Supervisor Receptionist, Secretary CACFP Specialist: Claims Coordinator, Enrollment/Tier Upload Specialist, Field Representative, Nutrition Specialist, Consultant Upload Payroll Coordinator/Specialist 08/26/2014 Update Executive Director Delete IT/Technology Specialist Upload Other 08/26/2014 Update Delete Other 1 08/26/2014 Update Delete 8 Other 2 08/26/2014 Update Delete Benefits Employee Handbook 08/26/2014 Update Delete 08/26/2014 Retirement Plan Update Delete Verification of Payment 08/26/2014 Update Delete Equipment Depreciation Schedule 08/26/2014 Update Delete Purchased Equipment Inventory 08/26/2014 Update Delete Office Supply List Office Supply List 08/26/2014 Update Delete Office Space Owned Facilities: Depreciation Upload schedule: Purchase Agreement: Mortgage/Finance Agreement Rental Facilities: Rental/Lease 08/26/2014 Update Delete Aggreement Insurance Policies 08/26/2014 Insurance Policies Update Delete
- Insurance Policies Upload a copy of all current insurance policies funded directly or indirectly with CACFP funds.

## Financial Management Plan Document (continued)

- Contracted Services Agreement(s) Upload a copy of all agreements for services funded directly or indirectly with CACFP funds. Specifically:
  - Accounting/Bookkeeping
  - $\circ \quad \text{Claim System} \\$
  - Provider/Appeals Hearing Official
  - IT/Website/Social Media
  - Marketing/Legal/Payroll Services
  - o Data Storage
- Equipment Lease Upload a copy of current equipment leases for all equipment funded directly or indirectly with CACFP funds.
- Advertising Upload a sample copy of any outreach, job announcement and/or advertisement that is funded directly or indirectly with CACFP funds.
- Membership Description(s) Upload a copy of a detailed description of any membership to a civic or community organization that is funded directly or indirectly with CACFP funds.
- **Travel Policies** Upload a copy of most current travel policies (if not included in employment policy handbook). If mileage rate is not included in handbook, upload a copy of the memo informing all employees of mileage change (if any).
- **Training Plan/Agenda** Upload a copy of the current staff and provider training plan/agenda. The training plan/agendas must support the costs that are going to be funded directly or indirectly with CACFP funds.
- Allocation Plan Upload a detailed description of your agency's allocation plan for any direct and indirect cost items. Include in the upload a letter from your federal cognizant agency (federal office from which your agency receives the most direct federal funding) of

| Contracted<br>Services<br>Agreement(s)   | Accounting/Bookkeeping                                      | 09/24/2018 | Ě | Update | Delete |
|------------------------------------------|-------------------------------------------------------------|------------|---|--------|--------|
|                                          | Claim System                                                | 10/14/2015 | E | Update | Delete |
|                                          | Provider/Appeals Hearing Official                           | 09/24/2018 |   | Update | Delete |
|                                          | IT/Website/Social Media                                     | 09/21/2018 | Ě | Update | Delete |
|                                          | Marketing/Legal/Payroll Services                            | 10/14/2015 | E | Update | Delete |
|                                          | Data Storage                                                | 09/24/2018 |   | Update | Delete |
| Equipment Lease                          | Equipment Lease                                             | 05/08/2018 | Ě | Update | Delete |
| Advertising                              | Sample Outreach, job<br>announcement, advertisement         | 09/21/2018 | Ě | Update | Delete |
| Membership<br>Description(s)             | Membership Description(s)                                   | 09/21/2018 |   | Update | Delete |
| Travel Policies                          | Travel Policies                                             | 10/14/2015 | Ĩ | Update | Delete |
| Training<br>Plan/Agenda                  | Staff and Provider Training<br>Plan/Agenda                  | 09/21/2018 |   | Update | Delete |
| Allocation<br>Plan/indirect Cost<br>Plan | Description of Allocation Plan<br>and/or indirect cost plan | 09/21/2018 |   | Update | Delete |
| Accounting                               | Accounting Procedure                                        | 10/14/2015 | Ě | Update | Delete |
|                                          |                                                             |            |   |        |        |

the approved indirect cost rate. If your office does not receive federal direct funding then the indirect cost rate cannot be approved for more than 10% of total direct funds, according to 2 CFR 220.

• Accounting: Upload a complete copy of your agency's accounting procedures specific to the CACFP.

### Click 'Continue'

NOTE: Throughout this manual there will be words that are blue & underlined. Click on these to open a specific document, go to a website, or to learn more information. 29 of 35 Pages

## **Attachments**

Upload all Program attachments. Submission of the most recent Single Audit Report is required.

Upload the 'CACFP Management Plan/ Policy and Procedures' that answer each of the Management Plan/ Practice (Part – A, B, C, D) questions.

If more than one file is associated with a given document scan all files together so that it can be uploaded as a single document/file. The '**Delete**' function allows the agency to remove a document uploaded in error. Not all documents may be utilized by all agencies.

Once all documents have been uploaded the screen will appear with a file symbol for each item as well as the date the file was uploaded.

| Sponsoring Organizations of Family I<br>Attachmen                                                                                                    |        | re Home      | es (FFY | 2022 | 2)     |                       |  |  |  |
|----------------------------------------------------------------------------------------------------|--------|--------------|---------|------|--------|-----------------------|--|--|--|
|                                                                                                    |        |              |         |      |        |                       |  |  |  |
| A copy of all single audit reports must be submitted to the Federal Audit Clearinghouse. Both of the files are mandatory.                                                     |        |              |         |      |        |                       |  |  |  |
| Document                                                                                                    |        | File<br>upda |         |      | File   | Upload<br>/<br>Update |  |  |  |
| Single Audit Report-most recent submission                                                                                                    |        | 04/21/2      | 2021    |      |        | Update                |  |  |  |
| Permanent Agreement/Policy Statement                                                                                                    |        | 10/11/       | 2017    | [    |        | Update                |  |  |  |
| The Following agency-specific documents may be uploaded as part of the CACFP application process.         Document       File Last updated       Upload / Update       Delete |        |              |         |      |        |                       |  |  |  |
| Provider Training Materials                                                                                                    | 10/05/ | /2020        |         |      | Update | Delete                |  |  |  |
| Outreach Materials                                                                                                    | 09/22  | /2019        | .9      |      | Update | Delete                |  |  |  |
| Orientation/Previsit Checklist                                                                                                    | 09/22  | /2019        |         |      | Update | Delete                |  |  |  |
| Permanent Sponsor-Provider Agreement                                                                                                    | 09/25  | /2017        |         |      | Update | Delete                |  |  |  |
| Agency-specific Sponsor-Provider Agreement                                                                                                    |        |              |         |      | Upload |                       |  |  |  |
| CACFP Enrollment Form                                                                                                    | 09/25  | 25/2019      |         |      | Update | Delete                |  |  |  |
| Home Review Form                                                                                                    | 09/25  | /2019        |         |      | Update | Delete                |  |  |  |
| Menu Form                                                                                                    | 09/25  | /2019        |         |      | Update | Delete                |  |  |  |
| Meal Count Form                                                                                                    | 09/25  | /2017        |         |      | Update | Delete                |  |  |  |
| CACFP Management Plan/Policy and Procedure                                                                                                    | 10/12  | /2020        |         |      | Update | Delete                |  |  |  |
|                                                                                                    | E      |              |         |      |        |                       |  |  |  |

# **Certification**

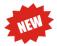

Read the Certification statement. The <u>CACFP Permanent Agreement</u> has been updated and outlines the requirements for participating in the CACFP. Open the link and read it prior to agreeing to the terms and conditions of the document on the Certification page. **DO NOT** replace the permanent agreement that is currently uploaded into the contract.

Click on the box next to 'By checking this box, I have read and agree to the above certification and permanent agreement of the CACFP.'

|                                         |                                                  |                                                                                                    |                                                                                                    |                                                           |        |                   |                                                  | Sponsoring Organizations of Family Day Care Homes (FFT 2022)<br>Certification                                                                                                    |
|-----------------------------------------|--------------------------------------------------|----------------------------------------------------------------------------------------------------|----------------------------------------------------------------------------------------------------|-----------------------------------------------------------|--------|-------------------|--------------------------------------------------|----------------------------------------------------------------------------------------------------|
| When you are<br>the ' <b>Submit</b> ' b | -                                                | mit the contract                                                                                                    | to DPI for app                                                                                      | proval, click or                                          | ר      |                   |                                                  | 136824 - Wisconsin Early Childhood Association                                                                                                    |
|                                         | button.                                          |                                                                                                    |                                                                                                    |                                                           |        |                   |                                                  | CERTIFICATION                                                                                                    |
| After clicking<br><b>DPI</b> ' screen w |                                                  | utton, the ' <b>Contra</b>                                                                                                    | ict Successful                                                                                      | lly Submitted                                             | to     |                   | and that<br>stated in<br>I underst<br>that delib | hat the information within this application is true and correct to the best of my knowledge<br>the sponsoring organization herein is in compliance with the federal audit requirements as<br>the Code of Federal Regulations, Title 2, Part 200, SubpartF.<br>and that this information is being given in connection with the receipt of federal funds and<br>erate misrepresentation or withholding of information may subject me to prosecution |
|                                         |                                                  | Ibmit the contraction top of the screer                                                                                                    |                                                                                                    | must click or                                             | n      |                   | Sector Sector                                    | plicable State and Federal criminal statutes.<br>abide by the terms and conditions of the Permanent Agreement/Policy Statement, PI-                                                                                                    |
| -                                       |                                                  |                                                                                                    |                                                                                                    |                                                           | ¢      | 🖂 by sheckin      | ng this box, I h                                 | ave read and agree to the above certification and permanent agreement of the CACFP.                                                                                                    |
|                                         |                                                  |                                                                                                    |                                                                                                    |                                                           |        |                   |                                                  | KED for review by DPI upon submission. Once submitted, you will need to contact us to have it unlocked to make revisions do<br>ave DPI review your application :                                                                                                    |
|                                         | DEPARTMENT OF                                    |                                                                                                    |                                                                                                    |                                                           |        |                   |                                                  | SUBMIT                                                                                                    |
| Home-Day Care<br>Program                | School Nutrition<br>Program                      | Community Nutrition<br>Program                                                                                                    | Summer Food<br>Program                                                                              | Special Milk<br>Program                                   | Review | Other<br>Services | Logout                                           |                                                                                                    |
| ome-Day Care> Contract> Renew-U         | Jpdate Contract                                  |                                                                                                    |                                                                                                    |                                                           |        | <u> </u>          |                                                  |                                                                                                    |
|                                         |                                                  |                                                                                                    | Contract                                                                                            | 2022)                                                     |        |                   |                                                  |                                                                                                    |
|                                         |                                                  |                                                                                                    | ly Childhood Association                                                                            |                                                           |        |                   |                                                  |                                                                                                    |
|                                         |                                                  | CONTRACT SUCCESSFUL                                                                                                    | LY SUBMITTED TO DPI                                                                                 |                                                           |        |                   |                                                  |                                                                                                    |
|                                         | Instructio<br>become e<br>the consu<br>Click Hom | ncy's contract information has been succ<br>in (DPI) and is now LOCKED for review b<br>ffective after they have been reviewed i<br>iltant will contact your agency to resolve<br>ne page button to go back to home page<br>ion completely. | y an assigned consultant. Cont<br>and approved by the DPI consul<br>issues with your contract prior | tract changes will<br>Itant. If needed,<br>r to approval. |        |                   |                                                  |                                                                                                    |
|                                         |                                                  | C                                                                                                    |                                                                                                    |                                                           |        |                   |                                                  |                                                                                                    |

Contract will be locked after it is submitted, and you have logged out. If you need to get back into your contract, contact your assigned consultant.

## **Upload Instructions**

1. On the page(s) requiring an upload, click 'Upload' or 'Update'

| All Institutions                               | Permanent Agre                 | eement (PI-1486-AP)*                              | 10/26/2015 |   | Update | Delete |
|------------------------------------------------|--------------------------------|---------------------------------------------------|------------|---|--------|--------|
|                                                |                                | er Identification (FEIN)<br>(IRS Form SS-4 or IRS | 09/30/2015 |   | Update | Delete |
|                                                | Tax exempt v<br>only -501(c)(3 | Click 'Upload' or '                               | Update'    |   | Update | Delete |
| New Sponsor Only                               | Statement of U                 | nmet Program Need                                 | 09/01/2016 | 9 | Update | Delete |
| Pricing Program<br>(Pricing Agency<br>Only)*** | Pricing Program                | a Addendum                                        |            |   | Upload |        |
| Other Institutions                             | Other                          |                                                   |            |   | Upload |        |

2. Click 'Choose File'

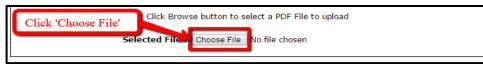

## 3. Locate the PDF file on your computer, click 'Open'

| Organize 👻 New 1                                                   | folder   |                                |          |             |         |                 |          |
|--------------------------------------------------------------------|----------|--------------------------------|----------|-------------|---------|-----------------|----------|
| Click the file                                                     |          | Name                           |          | Date modif  | ied     | Туре            | Size     |
| you need to                                                        |          | T Pricing Program for CACFP.pd | df       | 9/15/2015 1 | :21 PM  | Adobe Acrobat D | 1,09     |
| upload                                                             | 11.1     | 🔁 Tax Exempt Status.pdf        |          | 9/15/2015 1 | :21 PM  | Adobe Acrobat D | 39       |
| <ul> <li>J) Music</li> <li>■ Pictures</li> <li>■ Videos</li> </ul> | E        |                                |          |             |         |                 |          |
| 🖳 Computer                                                         |          |                                |          |             |         |                 |          |
| 🚢 Local Disk (C:)                                                  |          |                                |          |             |         |                 |          |
| HEIDEJE (\\FPSP)                                                   | <u>د</u> |                                | Click 'O | pen'        |         |                 |          |
| Shared (\\FPSPW                                                    |          |                                |          |             |         |                 | •        |
| F                                                                  | ile nam  | Pricing Program for CACFP.pd   | f        |             | All Fil | es              | ▼<br>cel |

### 4. Click 'Upload'

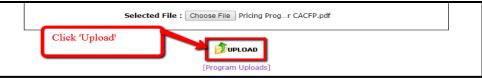

5. The upload page will reappear.

### Click 'Continue

Upload: Appears when you have to upload a file for the first time Update: Appears when you have already uploaded a file but need to upload a more current file

**Delete:** Only choose this if the document no longer applies to your agency

#### IMPORTANT UPLOAD REMINDERS:

- All uploads must be in pdf format (Adobe Acrobat Reader), maximum file size **10 MB**.
  - Attachment G must be uploaded as an Excel file
- Adobe can be downloaded for free at: <u>http://get.adobe.com/reader/</u>
- Jpeg must be converted to a PDF: <u>http://www.freepdfconvert.com/</u>
- When scanning a document as a pdf file, scan in black and white (or grayscale), with a resolution of 200 dpi or lower
- Do not include a comma (,) a dash (-) or and underscore (\_) as part of the file name

## **Amending the Submitted Contract**

After submitting the CACFP contract, you may need to make changes or additions to the approved contract.

- 1. Login with your permanent Agency Code and Password and follow the procedures described in this manual.
- 2. Select 'Renew-Update Contract' from the Contract Menu.
- 3. Click **'Continue'** to proceed through the contract to make the needed changes or additions.

| <u> </u>                                      | CH LOG IN          |
|-----------------------------------------------|--------------------|
|                                               | Agency Code 999001 |
|                                               | Password •••••     |
| Community and<br>School Nutrition<br>PROGRAMS | Submit Reset       |
| WISCONSIN DPI                                 |                    |

4. You must continue through the entire contract and click on the 'I agree and accept the certification' and 'Submit' buttons. Click on the 'Logout' button at the top of the screen. The updated information will then be resubmitted to DPI for approval.

## **Browse Function**

To browse the submitted contract:

- 1. Log into the contract using your assigned agency code and password.
- 2. Select 'Home-Day Care'
- 3. Select 'Contract'
- 4. Select 'Browse Contract'
- 5. Enter Contract Preparer/Enterer Information
- 6. Click '**Continue**' to review contract (you will not be able to enter anything here).

| R                                             | 🔁 LOG IN           |
|-----------------------------------------------|--------------------|
|                                               | Agency Code 999001 |
|                                               | Password •••••     |
| Community and<br>School Nutrition<br>PROGRAMS | Submit Reset       |
|                                               |                    |

|         | Home-Day Care<br>Program   | School Nutrition<br>Program      | Community Nutrition<br>Program  | Summer Food<br>Program | Special Milk<br>Program | Review | Other<br>Services | Logout |
|---------|----------------------------|----------------------------------|---------------------------------|------------------------|-------------------------|--------|-------------------|--------|
| Home-Da | y Care> Contract> Renew Co | ontract Via Annual Certification | Renew-Update Contract Browse Co | ntract                 |                         |        |                   |        |

## **Additional Information and DPI Contacts**

| <ul> <li>Password Assistance</li> <li>Contact the DPI Federal Aids and Audit Section if you forgot your password or need to change your password</li> <li>Jacque Darrow: 608-267-9134 or jacqueline.darrow@dpi.wi.gov</li> <li>Changing this password will change the password for all Child Nutrition Programs, including claims for reimbursement &amp; contract access. If you change your agency's password, you will need to notify other staff at your agency that access the claim &amp;/or contract.</li> </ul> | <ul> <li>Amending the CACFP Contract</li> <li>After submitting the CACFP contract, your agency may need to make changes or additions to the approved contract</li> <li>Refer to 'Logging into the Contract'</li> <li>Click 'Continue' to proceed through the contract to make the needed changes or additions</li> <li>Refer to Certification &amp; Confirmation to submit the contract</li> <li>Email your DPI Consultant informing them that there are changes to your contract</li> <li>You can access and update your contract online at any time after it has been approved</li> </ul> |
|----------------------------------------------------------------------------------------------------|----------------------------------------------------------------------------------------------------|
| Assigned DPI Consultants FFY 2024 <ul> <li>WECA, Emily Rox</li> <li>4C-Dane, Moryah Kemper</li> <li>Horizons, Mika Vuckovich</li> <li>Marshfield, Jessica Hansen</li> <li>4C for Children, Dana Reedy</li> <li>Western Dairyland, Lisa Calderone</li> </ul>                                                                                                    | <ul> <li>Guidance Memorandums (GM)</li> <li>Wisconsin's operations manual for the CACFP and referenced throughout the contract manual.</li> <li>Provided to help administer the program</li> <li>Include all documents needed to operate the program</li> <li>Updated when USDA requires changes or when forms are revised</li> <li>Find the GMs at the <u>CACFP Guidance Memorandum</u> webpage</li> </ul>                                                                                                    |

## Nondiscrimination Statement with Complaint Filing Procedures

In accordance with federal civil rights law and U.S. Department of Agriculture (USDA) civil rights regulations and policies, this institution is prohibited from discriminating on the basis of race, color, national origin, sex (including gender identity and sexual orientation), disability, age, or reprisal or retaliation for prior civil rights activity.

Program information may be made available in languages other than English. Persons with disabilities who require alternative means of communication to obtain program information (e.g., Braille, large print, audiotape, American Sign Language), should contact the responsible state or local agency that administers the program or USDA's TARGET Center at (202) 720-2600 (voice and TTY) or contact USDA through the Federal Relay Service at (800) 877-8339.

To file a program discrimination complaint, a Complainant should complete a Form AD-3027, USDA Program Discrimination Complaint Form which can be obtained online at: <u>https://www.usda.gov/sites/default/files/documents/USDA-OASCR%20P-Complaint-Form-0508-0002-508-11-28-17Fax2Mail.pdf</u>, from any USDA office, by calling (866) 632-9992, or by writing a letter addressed to USDA. The letter must contain the complainant's name, address, telephone number, and a written description of the alleged discriminatory action in sufficient detail to inform the Assistant Secretary for Civil Rights (ASCR) about the nature and date of an alleged civil rights violation. The completed AD-3027 form or letter must be submitted to USDA by:

1. mail:

U.S. Department of Agriculture Office of the Assistant Secretary for Civil Rights 1400 Independence Avenue, SW Washington, D.C. 20250-9410; or

- 2. fax: (833) 256-1665 or (202) 690-7442; or
- email: program.intake@usda.gov